## Miniguide: Opsæt standardindkøber April 2024

## Statens Digitale Indkøb I Opsætning af standardindkøber

Roller: Lokal administrator Se evt. rolleoversigten [på Økonomistyrelsens hjemmeside.](https://oes.dk/digitale-loesninger/statens-digitale-indkoeb/vejledning/)

Denne guide hjælper dig til, hvordan du opsætter en standardindkøber for brugere.

## **\*Bemærk at illustrationer kan indeholde data/opsætning, der kan afvige fra din institutions. For eksempel angående kontering.**

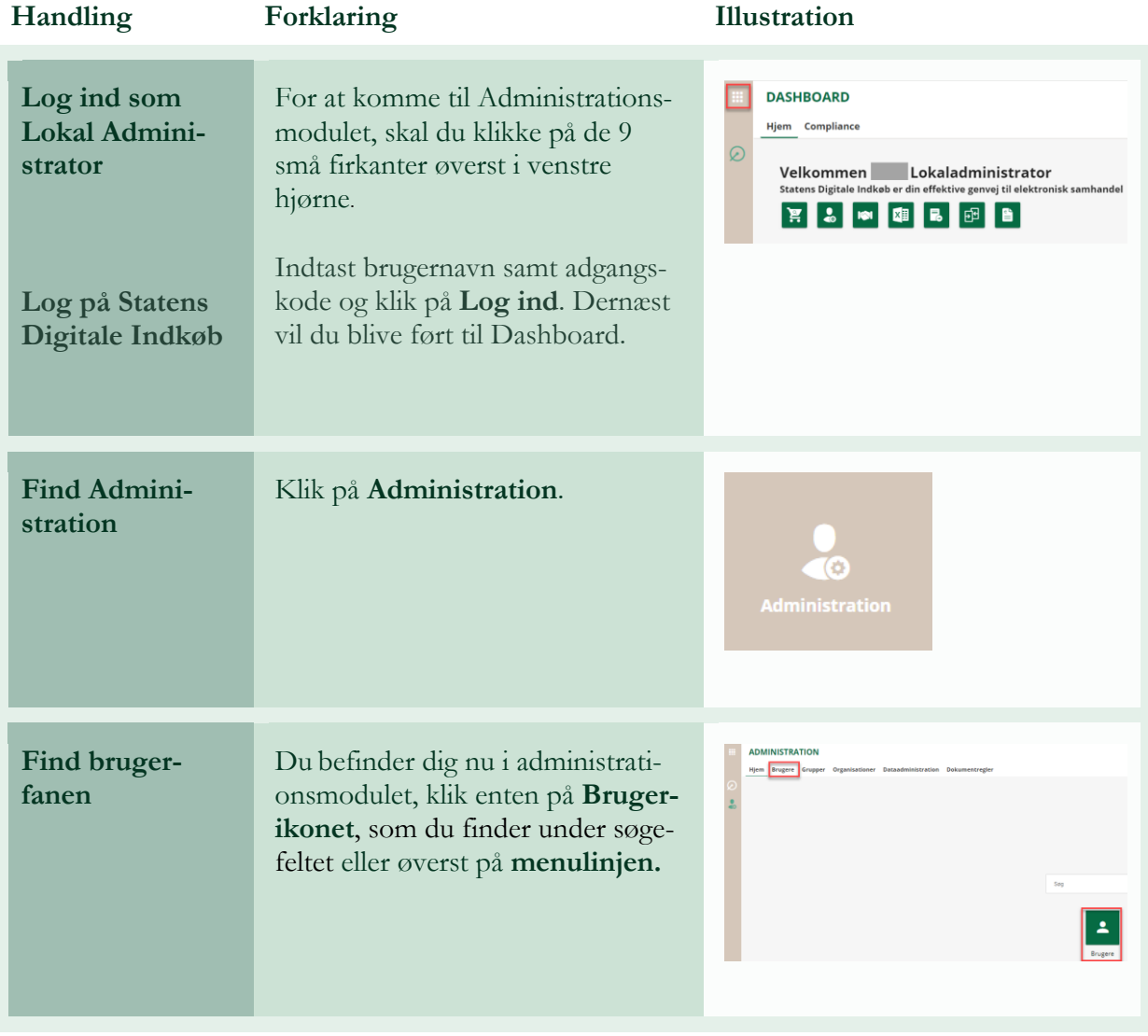

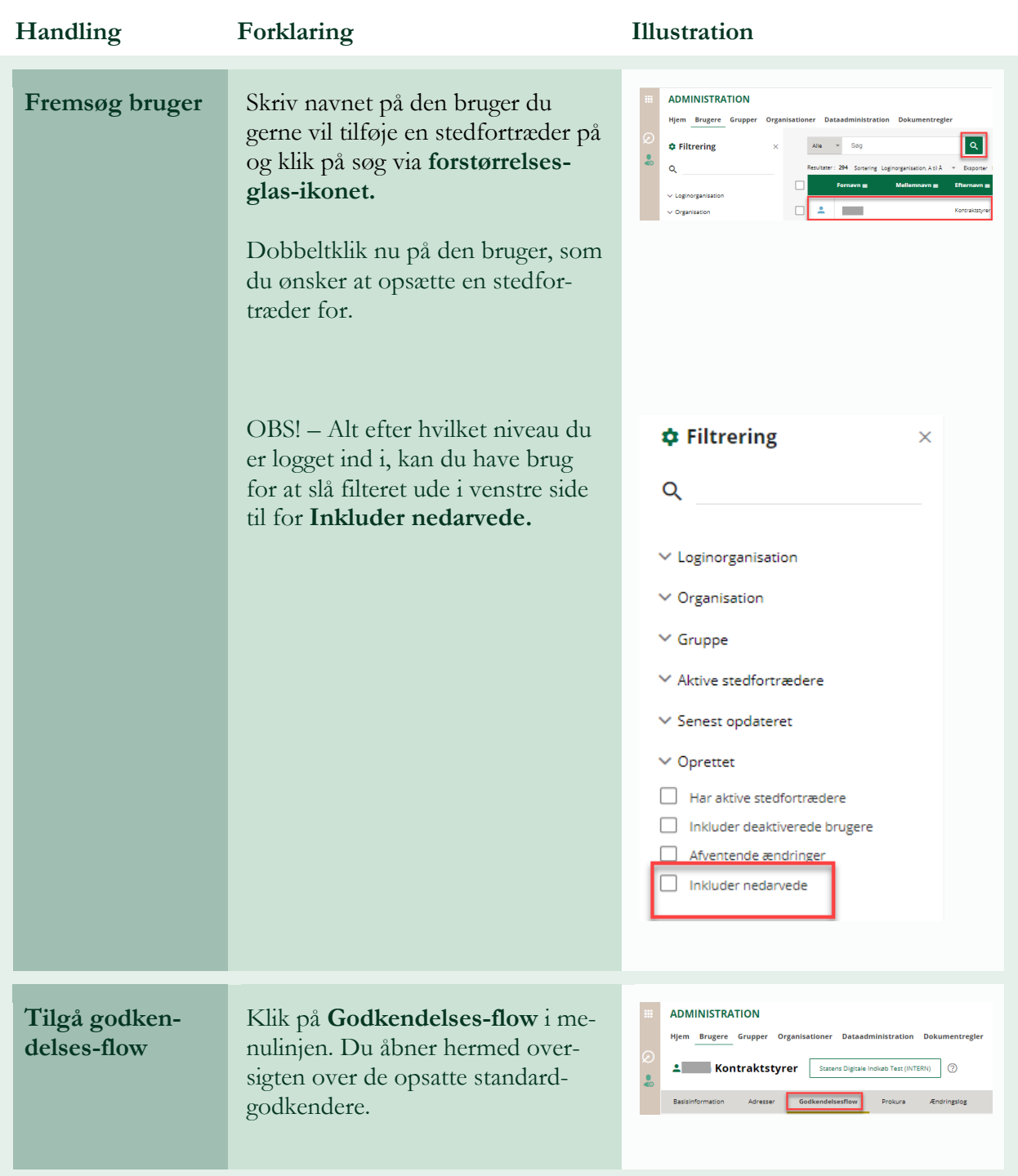

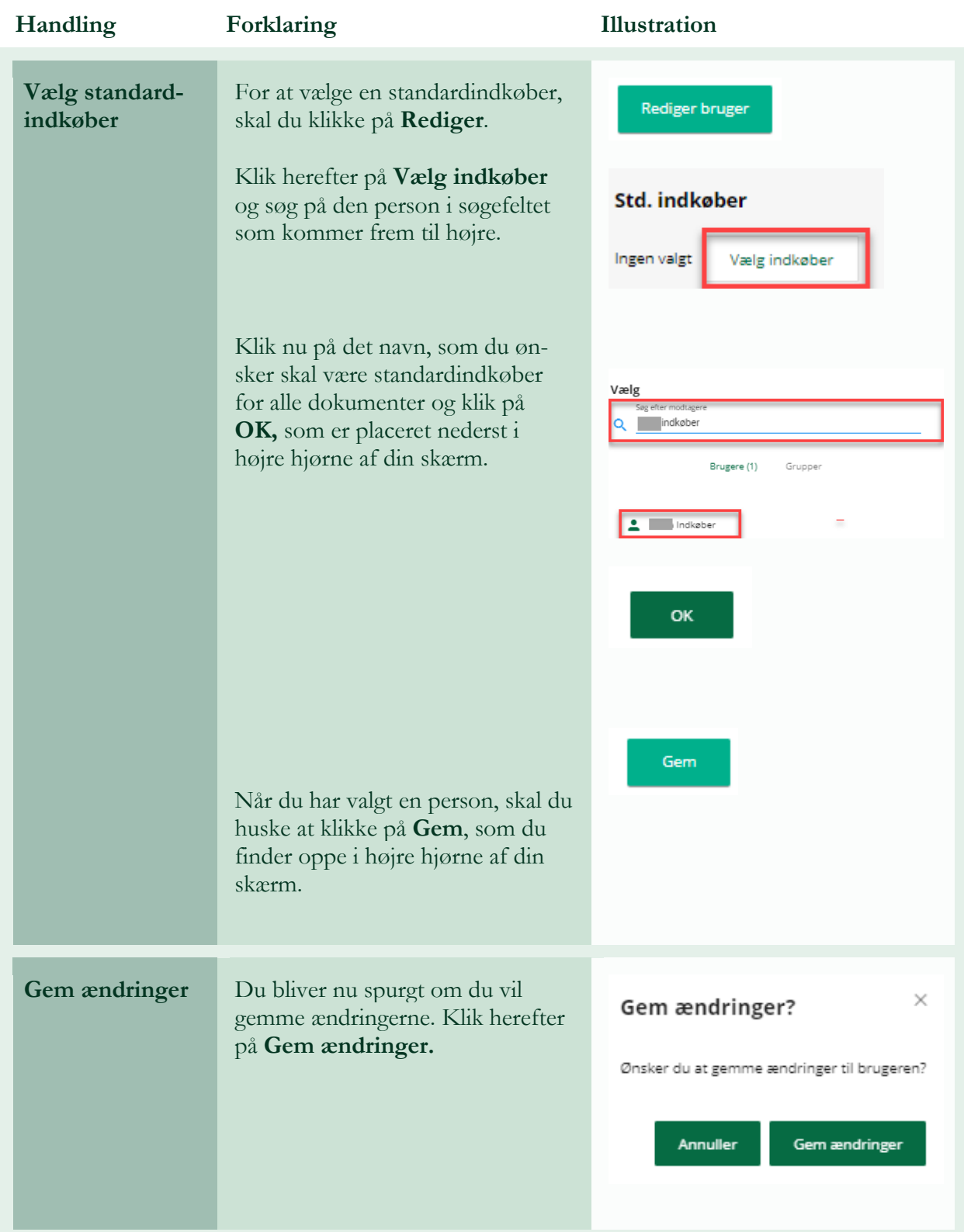